## Федеральное агентство по образованию

Государственное образовательное учреждение высшего профессионального образования

## МОСКОВСКИЙ ГОСУДАРСТВЕННЫЙ ИНСТИТУТ ЭЛЕКТРОНИКИ И МАТЕМАТИКИ **(технический университет)**

«Утверждаю» Декан факультета Информатики и телекоммуникаций \_\_\_\_\_\_\_\_\_\_\_\_\_\_/Пожидаев Е.Д./

« $\rightarrow$  2006 г.

## МЕТОДИЧЕСКИЕ УКАЗАНИЯ

к лабораторному практикуму по дисциплине «Теоретические основы обеспечения надежности ЭС»

Направление подго-

товки: Проектирование и технология ЭС

Номер специальности: 551100

Факультет - Информатики и телекоммуникаций

Кафедра - Радиоэлектронные и телекоммуникационные устройства и системы

# СОДЕРЖАНИЕ

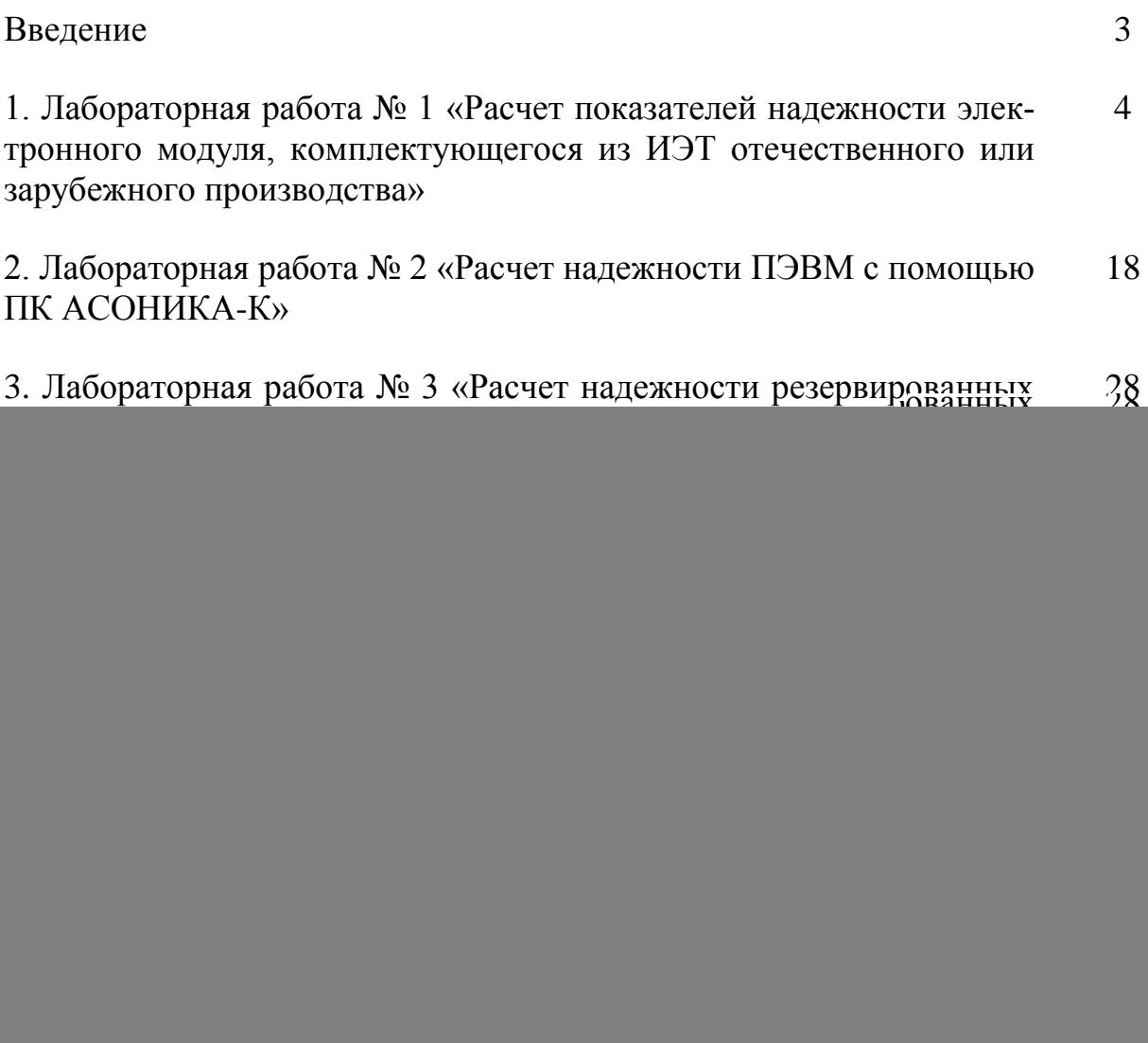

#### Введение

Настоящие методические указания к лабораторному практикуму по дисциплине «Теоретические основы обеспечения надежности ЭС» предназначены для магистрантов, обучающихся по направлению подготовки «Проектирование и технология электронных средств» (специальность 551100) и содержат всю необходимую информацию для выполнения лабораторного практикума и оформлению отчетов по лабораторным работам.

Методическими указаниями к лабораторному практикуму предусмотрено использование программного комплекса АСОНИКА-К (визуальной среды обеспечения надежности при проектировании) для расчетов показателей надежности аппаратуры, приборов и устройств различных классов. При этом магистранты практически осваивают методы управления надежностью электронных средств на ранних этапах проектирования, методики построения математических моделей надежности, идентификации их параметров и проведения расчетов.

Использование программного комплекса АСОНИКА-К, в плане решения задачи управления качеством в части обеспечения надежности, позволяет реализовать технологию надежностно-ориентированного проектирования на базе системного подхода к задаче исследования надежности и закрепить полученные теоретические знания на практике, в ходе выполнения лабораторного практикума.

#### 1**. Лабораторная работа № 1**

# **«Расчет показателей надежности электронного модуля, комплектующегося из ИЭТ отечественного или зарубежного производства»**

#### 1.1. ЦЕЛЬ РАБОТЫ

Целью работы является изучение математических моделей интенсивностей отказов ИЭТ, приведенных в российских и зарубежных справочниках по надежности, а также приобретение практических навыков расчета надежности электронных модулей, содержащих ИЭТ российских и зарубежных производителей.

## 1.2. КРАТКИЕ ТЕОРЕТИЧЕСКИЕ СВЕДЕНИЯ

#### 1.2.1. Математические модели интенсивностей отказов ИЭТ

Для проведения расчета надежности ИЭТ следует руководствоваться данными, приведенными в справочниках по надежности [3, 6-8]. Эти справочники имеют ряд отличий, как в структуре представления информации, так и в математических моделях интенсивностей отказов ИЭТ.

Справочник «Надежность ЭРИ» [3] является официальным изданием Министерства Обороны РФ. Справочник содержит сведения о показателях надежности ИЭТ, применяемых при разработке (модернизации), производстве и эксплуатации аппаратуры, приборов, устройств и оборудования военного назначения. Разделы справочника поделены по классам ИЭТ, которые включают в себя:

• номенклатуру ИЭТ, объединенных по общности их назначения, основным параметрам и конструктивно-технологическому исполнению;

- условное обозначение ИЭТ;
- обозначение документа на поставку ИЭТ (ТУ, ОТУ);

4

математические модели (ММ) для расчета (прогнозирования) значений эксплуатационной интенсивности отказов групп (типов) изделий, в том числе и при хранении в различных условиях;

численные значения коэффициентов моделей.

Информация о показателях надежности ИЭТ и коэффициентах моделей включает в себя:

значения интенсивности отказов групп (типов) ИЭТ при нормальной (максимально допустимой) температуре окружающей среды и номинальной электрической нагрузке или в типовых (усредненных) режимах эксплуатации;

значения интенсивности отказов групп изделий при хранении в условиях отапливаемого хранилища в упаковке предприятия-изготовителя ИЭТ;

количество отказов, по которым определены значения интенсивности отказов изделий;

распределение отказов групп изделий по видам (по результатам проведения различных категорий испытаний);

значения коэффициентов, входящих в модели прогнозирования эксплуатационной надежности ИЭТ, и аналитические выражения, показывающие зависимость этих коэффициентов от учитываемых факторов;

нормируемые в технических условиях (экспериментально полученные) значения гамма-процентной наработки до отказа (интенсивности отказов), гамма-процентного срока сохраняемости изделий

коэффициенты замен (среднестатистическую долю отказавших ИЭТ среди заменяемых в процессе поиска неисправности и ремонта аппаратуры) в условиях эксплуатации.

Значения эксплуатационной интенсивности отказов (ИО) большинства классов ИЭТ рассчитываются по математическим моделям, имеющим вид  $[3]:$ 

$$
\lambda_{s} = \lambda_{\delta}^{'} \cdot K_{P} \cdot \prod_{i=1}^{n} K_{i} \text{ with } \lambda_{3} = \lambda_{\delta c}^{'} \cdot K_{P} \cdot \prod_{i=1}^{n} K_{i}, \text{ rad:} \qquad (1.1)
$$

5

 $\lambda_{\tilde{b}}(\lambda_{\tilde{b}c2})$  – базовая ИО типа (группы) ЭРИ, приведенная к условиям: номинальная электрическая нагрузка при температуре окружающей среды  $T_{\text{okp}} =$ 25 °C;  $\lambda_{\sigma}(\lambda_{\delta c})$  – базовая ИО типа (группы) ЭРИ для усредненных режимов применения в аппаратуре группы 1.1 (электрическая нагрузка равная 0,4 от номинальной;  $T_{\rm{opp.}}$  = 30 °C);  $\,K_{P}^{} \,$  – коэффициент режима, учитывающий изменение  $\lambda_{\tilde{0}}'(\lambda_{\tilde{0}c2}^+)$  в зависимости от электрической нагрузки и (или)  $T_{\text{opp}}$ ;  $K_i$  – коэффициенты, учитывающие изменения эксплуатационной ИО в зависимости от различных факторов; *n* – число, учитываемых факторов.

При расчете ИО всего изделия, суммарный поток отказов которых складывается из независимых потоков отказов ИЭТ, математическая модель ИО имеет вид:

$$
\lambda_3 = \sum_{i=1}^m \lambda_{0j} \prod_{i=1}^{nj} K_{ij}, \text{ r.1c:} \tag{1.2}
$$

 $\lambda_{\tilde{0}j}$  – базовая ИО *j*-го потока отказов, 1/ч; *m* – количество независимых потоков отказов составных частей ИЭТ; *Kij* – коэффициент, учитывающий влияние *i*-го фактора в *j*-ом потоке отказов;  $n_j$  – количество факторов, учитываемых в *j*-ом потоке отказов.

Из всего многообразия коэффициентов стоит отметить два общих, которые входят во все ММ всех классов ИЭТ:

- Коэффициент приемки  $(K_{\text{ID}})$  отражает два уровня качества изготовления изделий: по справочнику [3], общее военное применение (ОВП) - приемка «5» и повышенной надежности (ОС) - приемка «9» (в эту же группу входят изделия повышенной надежности, выпускаемые малыми партиями (ОСМ) приемка «7»). Для изделий с приемкой «5» значение  $K_{\text{m}}$  принято равным 1. Для остальных справочников соответствие уровней качества (приемки) приведено в таблице П4.2 Приложения 4.

- Коэффициент эксплуатации  $(K_3)$  учитывает степень жесткости условий эксплуатации и показывает, во сколько раз интенсивность отказов ЭРИ в аппаратуре конкретного класса (группы эксплуатации по ГОСТ Р В 20.39.301-98) выше при всех прочих равных условиях, чем в наземной стационарной аппаратуре (группа  $1.1$ ).

Для аппаратуры группы 1.1 значение коэффициента эксплуатации принято равным 1. Для остальных справочников соответствие групп аппаратуры приведено в таблице П4.1 Приложения 4.

При расчете же надежности аппаратуры, которая в эксплуатации основную часть времени находиться в режиме хранения в обесточенном состоянии с периодическим контролем работоспособности, рекомендуется использовать значение ИО  $\lambda$ <sub>xx</sub> групп ИЭТ, рассчитываемые по модели:

$$
\lambda_{\mathbf{x}} = \lambda_{\mathbf{x},\mathbf{c},\mathbf{c}} \cdot \prod_{i=1}^{n} K_i, \text{ r.} \tag{1.3}
$$

 $\lambda_{\text{max}}$  - ИО ИЭТ по результатам испытаний изделий на сохраняемость в упаковках заводов-изготовителей при температуре 5...40 °С и относительной влажности воздуха до 80% (при температуре +25°С);  $K_i$  – основные коэффициенты, учитывающие изменения ИО  $\lambda_{rec}$  в зависимости от различных факторов; *п* – число учитываемых факторов.

В отличие от расчетной формулы для эксплуатационной ИО, для расчета ИО в режиме хранения вводиться поправочный коэффициент К<sub>усл</sub>, учитывающий изменение ИО  $\lambda_{\text{max}}$  в зависимости от условий эксплуатации в режиме хранения.

Рекомендуемые значения Кусл:

- в неотапливаемом помещение 1,2;
- под навесом  $-1,4$ ;
- в отапливаемом помещении 1.

Расчетные соотношения для ИО в режиме хранения в остальных справочниках не приводятся, в качестве ее оценки рекомендуется использовать величину, равную  $\lambda$ <sup>100</sup>.

Зарубежные аналоги отечественного справочника имеют и другие кардинальные отличия. В частности справочник, издаваемый МО США [6] имеет другую структуру. В нем нет типономиналов ИЭТ, а приведены лишь классы ИЭТ, группы, подгруппы и т.д.

В математических моделях тоже есть существенная разница. Например, в классе «Интегральные микросхемы» применен другой подход к оценке надежности, основанный на учете конструктивных особенностях микросхем. В частности, по сравнению с [3] там введен ряд коэффициентов, отражающий конструктивные особенности ИС. Например, для группы «МИКРОСХЕМЫ ПАМЯТИ» в [6] приведена следующая формула для расчета ИО:

$$
\lambda_p = (C_1 \cdot P_r + C_2 \cdot P_E + \lambda_{CYC}) \cdot P_Q \cdot P_L, \text{ rate:}
$$
\n(1.4)

 $\lambda_{Cyc}$  - интенсивность отказов, связанная с количеством циклов чтениязаписи (для микросхем памяти),  $1/\tau$ ;  $C_1$  - коэффициент, зависящий от количества базовых ячеек;  $P_T$  - температурный коэффициент;  $C_2$  - коэффициент, зависящий от количества выводов микросхемы;  $P_L$  - коэффициент, зависящий от времени, в течение которого выпускается микросхема;  $P_E$  - коэффициент эксплуатации (в справочнике [6] приняты отличные от справочника [3] обозначения групп аппаратуры, они имеют буквенное представление, см. таблицу П3.1 Приложения 3); Р<sub>О</sub> - коэффициент, отражающий уровень качества изготовления (аналог К<sub>пр</sub> из [1], см. таблицу ПЗ.2 Приложения 3).

Также в [2] приведена уточненная методика расчета надежности ИС с учетом вклада разных механизмов отказов в общую интенсивность отказов микросхемы.

Китайский справочник [8] имеет точно такую же структуру и подход, как и [6]. Все математические модели ИО в нем идентичны [6], различаются лишь численные значения коэффициентов. Например, расчетное соотношение для эксплуатационной ИО класса «Резисторы», группы «Композиционные резисторы» имеет вид:

$$
\lambda_p = \lambda_b \cdot P_O \cdot P_R \cdot P_E, \text{ r.} \tag{1.5}
$$

8

 $\lambda_b$  - базовая ИО, 1/ч;  $P_R$  - коэффициент, зависящий от номинала резистора;  $P_{\varrho}$  - коэффициент отражающий уровень качества изготовления (аналог К<sub>пр</sub> из [3]). В [8] приведено 7 видов качества производства:  $A_1, A_2, A_3, B_1, B_2, C_1$  (так, уровень качества  $B_2$  соответствует приемке 5 из [3]);  $P_E$  - коэффициент эксплуатации (в справочнике [4] приняты те же обозначения групп аппаратуры что и в [2], см. таблицу ПЗ.1 Приложения 3).

В связи с тем, что абсолютное большинство разрабатываемой и выпускаемой аппаратуры в России комплектуется из импортных элементов (или на их аналогов), в настоящее время, наряду с [3], выпускается справочник [7], который содержит всего лишь 9 классов ИЭТ из числа тех, которые наиболее широко используются на российских предприятиях. Все математические модели ИО и численные значения коэффициентов в [7] и [6] идентичны, за исключением  $K_3(P_E)$ . Например, для класса «Конденсаторы» в справочнике [7] приведено следующее соотношение:

$$
\lambda_3 = \lambda_h \cdot P_t \cdot P_c \cdot P_v \cdot P_{sr} \cdot P_e \cdot P_q, \text{ r.12.} \tag{1.6}
$$

 $\lambda_b$  - базовая ИО;  $P_t$  - температурный коэффициент;  $P_c$  - коэффициент, зависящий от емкости конденсатора;  $P_v$  - коэффициент, зависящий от напряжения на конденсаторе; P<sub>Sr</sub> - коэффициент влияния последовательного сопротивления; Ре - коэффициент эксплуатации (в справочнике [7] приняты те же обозначения групп аппаратуры, что и в [3]);  $P_q$  - коэффициент, отражающий уровень качества изготовления (аналог К<sub>пр</sub> из [3]) и имеет те же значения что и в [6].

#### 1.2.2. Методика расчета надежности электронного модуля

В ходе выполнения лабораторной работы магистрант должен ознакомиться со всеми справочниками [3, 6-8] и с помощью ПК АСОНИКА-К рассчитать основные показатели безотказности и сохраняемости электронного модуля.

В задании на лабораторную работу (см. Приложение 2) приведены схемы электрические принципиальные (СЭП) электронных модулей и перечни элементов к ним. Пример варианта задания приведен ниже (см. рис. 1.1, табл. 1.1):

![](_page_9_Figure_1.jpeg)

Рис. 1.1. Схема электрическая принципиальная каскада входного фильтра

![](_page_9_Picture_124.jpeg)

![](_page_9_Picture_125.jpeg)

![](_page_10_Picture_142.jpeg)

Необходимые для расчета надежности электронного модуля рабочие режимы работы ИЭТ определяются исходя из следующих соображений:

- рабочие электрические режимы (токи, напряжения и т.д.) –  $0,5...0,7$  от максимально-допустимых;

- рабочие температуры – на 5…10 °С выше температуры окружающей среды.

Под идентификацией ИЭТ понимается классификация ИЭТ по справочникам [6-8], т.е. нахождение ММ исходя из конструктивных, технологических, электрических и др. параметров ИЭТ. Например, для идентификации микросхем необходимо знать технологическую группу (микросхемы памяти, микросхемы ПАВ и т.др.), количество выводов, объем бит, температуру перехода, рабочее напряжение, рассеиваемую мощность и т.д. Все необходимые данные для идентификации можно найти в [10-13].

После идентификации необходимо рассчитать показатели надежности электронного модуля и построить графики зависимости эксплуатационной ИО от температуры окружающей среды для каждого из справочников [6-8] с помощью ПК АСОНИКА-К.

Краткая инструкция по проведению расчета показателей надежности электронного модуля с помощью ПК АСОНИКА-К приведена ниже.

- Выберите в окне «Схема РН» изделие, в которое надо добавить ЭРИ.
- Нажмите правой кнопкой мыши на выделенном изделии.
- В появившемся меню выберите пункт «ЭРИ» (см. рис. 1.2).

![](_page_11_Picture_4.jpeg)

Рис. 1. 2. Окно правки изделия.

 В появившемся окне «Выбор класса ЭРИ» (см. рис. 1.3) выберите из списка нужный класс.

- Нажмите кнопку «Далее».
- В появившемся окне «Ввод ЭРИ» (см. рис. 1.4) выберите из списка нужный тип ЭРИ.
- Нажмите кнопку «Далее».

 В появившемся окне «Ввод ЭРИ» введите сокращенный тип и номер ТУ (см. рис. 1.5).

- Нажмите кнопку «Далее».
- В появившемся окне «Позиционное обозначение» (см. рис. 1.6.) введите условное обозначение ЭРИ и его порядковый номер.
- Нажмите кнопку «Далее».

![](_page_12_Picture_23.jpeg)

## Рис. 1.3. Окно выбора класса ЭРИ

![](_page_12_Picture_24.jpeg)

Рис. 1.4. Окно выбора типа ЭРИ

 В появившемся окне «Ввод параметров ЭРИ» (см. рис. 1.7) введите значения, необходимые для расчета эксплуатационной интенсивности отказов ЭРИ.

![](_page_13_Picture_42.jpeg)

Рис. 1.5. Окно ввода ЭРИ

![](_page_13_Picture_43.jpeg)

Рис. 1.6. Ввод позиционного обозначения

![](_page_13_Picture_44.jpeg)

Рис. 1.7. Ввод параметров ЭРИ

• Нажмите кнопку «Далее».

 В появившемся окне «Выбор условия хранения» (см. рис. 1.8) выберите нужное значение типа хранения ИЭТ.

• Нажмите кнопку «Далее».

![](_page_14_Picture_0.jpeg)

Рис. 1.8. Выбор условия хранения

 В появившемся окне «Выбор группы аппаратуры» (см. рис. 1.9) выберите нужную группу аппаратуры.

| Выбор группы аппаратуры по ГОСТ В 20.39.304- |                    |  |  |
|----------------------------------------------|--------------------|--|--|
|                                              | Группа аппаратуры: |  |  |
|                                              |                    |  |  |
|                                              |                    |  |  |
|                                              |                    |  |  |
|                                              | 1.10               |  |  |
|                                              | 1.2                |  |  |
|                                              | ۱3                 |  |  |
|                                              | л                  |  |  |
|                                              | 1.5                |  |  |
|                                              | 1 R                |  |  |
|                                              |                    |  |  |

Рис. 1.9. Выбор группы аппаратуры

• Нажмите кнопку «Далее».

На этом добавление ЭРИ завершено. Добавленное ЭРИ появляется в окне «Схема РН», а вся введенная информация об ЭРИ отображается в окне «Результаты расчета».

## 1.3. ПОРЯДОК ВЫПОЛНЕНИЯ РАБОТЫ

Выполнение лабораторной работы проводится в пять этапов:

1) Получить у преподавателя задание. Варианты заданий приведены в Приложении 2.

2) Провести идентификацию ИЭТ в соответствии с классификацией справочника [6], используя [10-13].

3) Провести идентификацию ИЭТ в соответствии с классификацией справочника [7], используя [10-13].

4) Провести идентификацию ИЭТ в соответствии с классификацией справочника [8], используя [10-13].

5) Рассчитать показатели надежности электронного модуля и построить графики зависимости эксплуатационной интенсивности отказов от температуры окружающей среды (по ММ из справочников [3, 6-8]).

6) Оформить Отчет.

Отчет должен содержать следующие пункты:

— Цель работы;

— Краткие теоретические сведения;

—СЭП электронного модуля;

— Таблицу с результатами расчета надежности электронного модуля;

— Графики зависимости эксплуатационной интенсивности отказов электронного модуля от температуры окружающей среды;

— Выводы по работе.

## 1.4. КОНТРОЛЬНЫЕ ВОПРОСЫ

1. Какие сведения для расчета надежности приводятся для ИЭТ в справочниках по надежности?

2. Какая информация о показателях надежности ИЭТ и коэффициентах моделей приводиться в [6] на каждый класс?

3. По каким математическим моделям рассчитывается эксплуатационная интенсивность отказов большинства ИЭТ из [8]?

16

4. По какой математической модели рассчитывается эксплуатационная интенсивность отказов отдельных групп сложных изделий в [7]?

- 5. Что характеризует коэффициент режима?
- 6. Что характеризует коэффициент приемки?
- 7. Что характеризует коэффициент эксплуатации, и от чего он зависит?
- 8. В чем суть разного подхода к построению отечественного и зарубежных справочников?
- 9. Что такое идентификация?

# 2. Лабораторная работа № 2 «Расчет надежности ПЭВМ с помощью ПК АСОНИКА-К»

## 2.1. ЦЕЛЬ РАБОТЫ

Целью работы является получение общих представлений о порядке выполнения расчетов надежности с помощью программного комплекса АСОНИКА-К, а также приобретение навыков самостоятельного расчета надежности ПЭВМ, схема расчета надежности (СРН) которых представляет собой последовательное соединение составных частей (СЧ).

### 2.2. КРАТКИЕ ТЕОРЕТИЧЕСКИЕ СВЕДЕНИЯ

Задача определения надежности ПЭВМ не нова. Однако особый интерес к оценке надежности ПЭВМ возник при резком возрастании их сложности и увеличении числа отказов за время эксплуатации. В современных экономических условиях мерам по обеспечению надежности уделяется большое внимание, так как затраты на устранение последствий отказа ПЭВМ могут во много раз превышать затраты на проведения расчета надежности.

ПЭВМ - универсальная ЭВМ, предназначенная для индивидуального использования. Обычно персональные компьютеры проектируются на основе принципа открытой архитектуры и создаются на базе микропроцессоров.

Основные составные частями ПЭВМ являются:

- $1<sub>1</sub>$ Материнская плата.
- $\overline{2}$ . Процессор.
- 3. Видеокарта.
- $\overline{4}$ . Блок питания.
- $5<sub>1</sub>$ Жесткий диск.
- Дисководы CD-/DVD-ROM. 6.
- 7. Монитор.
- 8. Клавиатура.
- 9. Мышь.
- 10. Контроллеры интерфейсов.
- 11. Звуковая карта.

### 2.2.1. Программный комплекс АСОНИКА-К

Визуальная среда обеспечения надежности электронных средств АСОНИКА-К предназначена для автоматизации выполнения мероприятий «Программы обеспечения надежности при разработке» и управления надежностью изделий на ранних этапах проектирования.

ПК АСОНИКА-К состоит из следующих программных модулей:

- 1. Система расчета показателей надежности изделий
- 2. Система расчета характеристик надежности составных частей
- 3. Система анализа результатов
- 4. Система архивации проектов
- 5. Справочная система
- 6. Система сопровождения базы данных
- 7. Система администрирования пользователей

АСОНИКА-К позволяет рассчитать все основные показатели и характеристики надежности, такие как интенсивности отказов в режимах эксплуатации и хранения, вероятность безотказной работы и.т.д.

ПК АСОНИКА-К – программное средство, созданное в технологии «клиент-сервер». Она может быть установлена на персональный компьютер, в локальную или глобальную сеть. ПК может функционировать как в автономном режиме, так и в составе системы АСОНИКА или других промышленных САПР.

ПК состоит из двух частей (клиентской и серверной), взаимодействие между которыми осуществляется через канал связи (сеть) с использованием *HTTP*-протокола для обмена данными.

Серверная часть включает в себя интерфейс администратора сервера, серверную часть расчетного ядра, серверную часть модуля сопряжения, справочную систему и справочную часть (СЧ) БД.

Клиентская часть ПК включает в себя интерфейс пользователя, клиентскую часть расчетного ядра, клиентскую часть модуля сопряжения и ПЧ БД.

Интерфейс пользователя обеспечивает простоту работы с ПК, возможность работы любым пользователям, обладающим лишь элементарными навыками работы с ПК.

База данных ПК обеспечивает хранение параметров моделей надежности ЭРИ, параметров схемы расчета надежности проектируемой ЭС и защиту от несанкционированного доступа. На основе анализа современных систем управления БД была выбрана наиболее совершенная среди них - СУБД Oracle, для которой были разработаны таблицы, определены связи между ними и ключевые поля. Oracle представляет собой СУБД, обеспечивающую создание реляционной базы данных, которая позволяет хранить информацию в виде связанных таблиц.

База данных из трех частей – справочной части (СЧ), проектной части (ПЧ) и архивной части (АЧ).

Ключевыми полями СЧ БД являются параметры записи ЭРИ в конструкторской документации. В СЧ БД хранятся численные значения параметров моделей надежности ЭРИ и математические модели надежности. СЧ БД имеет интерфейсы связи с математическим ядром ПК и интерфейсом администратора БД.

Ключевыми полями ПЧ БД являются децимальные номера ЭС. В ПЧ БД хранятся исходные данные и результаты расчета проектируемой ЭС и всех ее компонентов. Объем информации в ПЧ БД соответствует объему данных, необходимых для создания отчета по результатам расчета надежности и работы системы анализа результатов. ПЧ БД имеет интерфейсы связи с математическим ядром подсистемы и интерфейсом пользователя.

ПК имеет справочную систему, которая обладает удобной навигацией, для наглядного представления материала широко используются иллюстрации, а для любого компонента интерфейса пользователя и интерфейса администратора - всплывающие подсказки. Справочная система содержит материалы по теории надежности и качества ЭС, описание коэффициентов, использующихся для расчета и математических моделей, примеры расчета и Т.Д.

При работе ПК в локальной или глобальной сети справочная информация передается пользователю при вызове справки в реальном масштабе времени.

#### 2.2.2. Основные расчетные соотношения

Под работоспособным состоянием понимают такое состояние ПЭВМ, при котором значения всех параметров, характеризующих способность выполнять заданные функции, соответствуют требованиям нормативнотехнической и (или) конструкторской (проектной) документации. В соответствие с вышесказанным, отказ - это событие, заключающееся в нарушении работоспособного состояния ПЭВМ.

Надежность ПЭВМ характеризуется четырьмя группами показателей: показатели безотказности, показатели сохраняемости, показатели ремонтопригодности и показатели долговечности.

Основными количественными показателями надежности ПЭВМ являются вероятность безотказной работы, интенсивность отказов (ИО) в режиме хранения и эксплуатации и средняя наработка до отказа.

Однако математическая модель (ММ) расчета ИО компонентов компьютерной техники отличается от ММ расчета ИО электрорадиоизделий (ЭРИ).

Согласно [3] ММ расчета ИО ЭРИ имеет следующий вид:

21

$$
\lambda_{3} = \lambda_{\delta} \cdot \prod_{i=1}^{n} K_{i} \text{ with } \lambda_{3} = \lambda_{\delta.c.c.} \cdot \prod_{i=1}^{n} K_{i}, \text{ r. (2.1)}
$$

 $\lambda_{\sigma}(\lambda_{\sigma,c,c})$  - базовая ИО типа (группы) ЭРИ для усредненных режимов применения в аппаратуре группы 1.1 (электрическая нагрузка, равная 0.4 от номинальной; температура окружающей среды  $t_{ORP} = 30^{\circ}C$ );  $K_i$  - коэффициенты, учитывающие изменения эксплуатационной ИО в зависимости от различных факторов; *n* - число учитываемых факторов.

Формула для расчета ИО компонентов компьютерной техники имеет вид:

$$
\lambda_3 = \lambda_6 \cdot K_3, \text{ r.} \tag{2.2}
$$

 $\lambda_{\rm s}$  - базовая ИО типа компонента компьютерной техники;  $K_{\rm b}$  - коэффициент эксплуатации, учитывающий жесткость внешних воздействующих факторов.

В свою очередь, базовая ИО рассчитывается по следующему соотношению:

$$
\lambda_{\delta} = \frac{\lambda_p \cdot T_{\text{cm}} + \lambda_{\text{exr}} \cdot T_{\text{exr}} + \lambda_{\text{xp}} \cdot T_{\text{xp}}}{T_{\text{cm}} + T_{\text{exr}} + T_{\text{xp}}}, \text{rge:}
$$
\n(2.3)

 $T_{\text{cm}}$  - суточная наработка в режиме работы;  $T_{\text{cm}}$  - время нахождения во включенном состоянии;  $T_{xy}$  - время нахождения в режиме хранения;  $\lambda_p$  - ИО в режиме работы;  $\lambda_{\text{ex}}$  - ИО в режиме ожидания;  $\lambda_{\text{ex}}$  - ИО в режиме хранения.

К показателям ремонтопригодности относятся: вероятность восстановления, гамма-процентное время восстановления, интенсивность восстановления, средняя трудоемкость восстановления и наиболее важный показатель среднее время восстановления. Под средним временем восстановления понимают математическое ожидание времени восстановления работоспособного состояния объекта после отказа [1].

Расчетное соотношение для определения среднего времени восстановления изделия, СРН которого представляет собой последовательное соединение СЧ $[2]$ :

$$
T_e = \frac{\sum_{i=1}^{n} \frac{T_{e,i}}{T_{oi}}}{\sum_{i=1}^{n} \frac{1}{T_{oi}}}, \text{ r, i} \tag{2.4}
$$

 $T_{e3i}$  - время восстановления *i*-го элемента СРН;  $T_{oi}$  - наработка на отказ *i*-го элемента СРН; п- количество элементов СРН.

Среднее время восстановления также можно определить экспертным методом:

$$
T_{\rm gal} - T_{\rm B} = T_a + T_{\rm OZ} + T_{\rm H}, \, \text{rme:} \tag{2.5}
$$

 $T_a$  - среднее время активного ремонта;  $T_{on}$  - среднее время вынужденного простоя при проведение ремонтных работ, связанное с административными задержками;  $T_n$  - среднее время простоя, связанное с временем затраченным на снабжение.

Одним из наиболее важных комплексных показателей надежности является коэффициент готовности. По [1] коэффициент готовности - вероятность того, что объект окажется в работоспособном состоянии в произвольный момент времени, кроме планируемых периодов, в течение которых применение объекта по назначению не предусматривается.

Расчетное соотношение для определения коэффициента готовности [2] ПЭВМ:

$$
K_z = \frac{T_o}{T_o + T_B}, \text{ r.} \tag{2.6}
$$

 $T_{o}$  - средняя наработка на отказ ПЭВМ;  $T_{B}$  - среднее время восстановления ПЭВМ.

Средняя наработка на отказ определяется из соотношения [1]:

$$
T_o = \frac{1}{\lambda_3}, \text{ rge:} \tag{2.7}
$$

 $\lambda$ <sup>3</sup> - эксплуатационная интенсивность отказов ПЭВМ.

Имея полученные данные по расчету интенсивностей отказов в режиме хранения и эксплуатации, и зная временные графики работы ПЭВМ, можно рассчитать сеансную интенсивность отказов ПЭВМ:

$$
\lambda_{\beta} - \lambda_{CP} = \frac{\lambda_P \cdot t_P + \lambda_{XP} \cdot t_{XP}}{t_P + t_{XP}}, \text{ r. (2.8)}
$$

 $\lambda_p$  - эксплуатационная интенсивность отказов;  $\lambda_{XP}$  - интенсивность отказов в режиме хранения;  $t_p$  - время работы;  $t_{xp}$  - время хранения.

В ходе выполнения лабораторной работы проводится автоматизированный расчет надежности ПЭВМ на ПК АСОНИКА-К и оценка всех основных показателей надежности (вероятности безотказной работы, интенсивностей отказов в режимах хранения и эксплуатации, наработки на отказ); а также ряда дополнительных показателей (коэффициента готовности, среднего времени восстановления).

#### 2.3. ПОРЯДОК ВЫПОЛНЕНИЯ РАБОТЫ

Выполнение лабораторной работы проводится в семь этапов:

1. Формирование состава ПЭВМ. Составить конфигурацию ПЭВМ и занести следующие исходные данные для расчета в Таблицу 2.1: наименование (типономинал) со спецификацией (не менее 15 позиций), технологические группы типономиналов и временные интервалы работы.

 $2.$ Изучить руководство по применению ПК АСОНИКА-К.

3. Изучить состав справочника по компьютерной технике ФГУП «НИИ TII», занесенный в базу данных ПК АСОНИКА-К. На основе справочника скорректировать состав своего ПЭВМ.

## Таблица 2.1 Исходные данные для расчета

![](_page_24_Picture_67.jpeg)

 $\overline{4}$ . Рассчитать с помощью ПК АСОНИКА-К показатели надежности ПЭВМ, а именно: интенсивности отказов в режиме хранения и эксплуатации, вероятность безотказной работы составных частей, а также среднюю наработку на отказ всей ПЭВМ.

5. Используя аналитические формулы (см. п. 1.2.2), по полученным данным рассчитать коэффициент готовности (КГ), среднее время восстановления, сеансную интенсивность отказов.

6. Построить аналитическую модель зависимости интенсивности отказов ПЭВМ от времени работы (Вариант 1), ожидания (Вариант 2), нахождения в выключенном состоянии (Вариант 3).

7. Оформить отчет по лабораторной работе.

Титульный лист отчета приведен в Приложении 1. Отчет должен содержать следующие разделы:

— цель работы;

- краткие сведения о методе расчета надежности;

— таблицу с исходными данными для расчета ПЭВМ;

— таблицу с результатами машинного и ручного расчета (см. Таблицу 2.2);

- графики зависимости интенсивности отказов ПЭВМ от времени (работы, ожидания, хранения);

- выводы по работе.

![](_page_25_Picture_7.jpeg)

# Таблица 2.2. Результаты расчета надежности ПЭВМ

## 2.4. КОНТРОЛЬНЫЕ ВОПРОСЫ

1. Что такое надежность?

2. Из чего состоит ПК АСОНИКА-К?

 $\overline{3}$ . Что такое ремонтопригодность?

 $\overline{4}$ . Что такое безотказность ПЭВМ и какими показателями она характеризуется?

5. Какими показателями характеризуется сохраняемость ПЭВМ?

 $6.$ Что такое коэффициент готовности и от чего он зависит?

7. Что такое среднее время восстановления и от чего оно зависит?

Что такое вероятность безотказной работы, и как перейти от неё к ин- $\mathsf{R}$ . тенсивности отказов?

9. Как охарактеризовать зависимость интенсивности отказов от времени (работы, ожидания, хранения)?

10. Чем отличается математические модели интенсивности отказов компонентов компьютерной техники от математических моделей интенсивности отказов ИЭТ?

#### 3. Лабораторная работа № 3

#### «Расчет надежности резервированных ЭС с помощью ПК АСОНИКА-К»

#### 3.1. ЦЕЛЬ РАБОТЫ

Целью работы является получение общих представлений о порядке выполнения расчетов надежности в «Системе расчета надежности сложных ЭС» ПК АСОНИКА-К, а также приобретение навыков самостоятельного расчета належности сложных типов ЭС

#### 3.2. КРАТКИЕ ТЕОРЕТИЧЕСКИЕ СВЕДЕНИЯ

Целями расчета показателей надежности ЭС на этапе проектирования являются в следующими:

- оценка принципиальной возможности обеспечения заданных требований по надежности и выбор варианта схемно-конструктивного построения ЭС, в наибольшей степени удовлетворяющей заданным требованиям;

- выявление составных частей ЭС, обладающих наименьшей надежностью и разработка мероприятий по повышению их надежности.

Выбор того или иного метода расчета показателей надежности ЭС определяются следующими факторами:

- наличием структурной, функциональной или временной избыточности (не резервированные и резервированные изделия);

- возможностью восстановления (невосстанавливаемые и восстанавливаемые изделия).

Для расчета показателей надежности ЭС любого уровня разукрупнения необходимы следующие исходные данные:

- структурно-функциональная схема;

- перечень входящих электрорадиоизделий (ЭРИ) при расчете надежности электронного модуля или перечень составных частей (электронных модулей I, II, III уровней (ЭМ1, ЭМ2, ЭМ3), радиоэлектронных устройств (РЭУ), радиоэлектронных комплексов (РЭК)) при расчете надежности ЭС соответствующих уровней разукрупнения;

- описание функционирования и условий эксплуатации;

- критерии отказа;

- карты рабочих режимов ИЭТ;

- интенсивности отказов ИЭТ (при расчете надежности ЭМ1) или характеристики надежности составных частей при расчете показателей надежности ЭС других уровней разукрупнения.

#### 3.2.1. Резервирование

Резервирование - один из эффективных методов повышения надёжности ЭС посредством введения дополнительного числа элементов и связей по сравнению с минимально необходимым для выполнения заданных функций в заданных условиях работы. Элементы минимизированной структуры ЭС, обеспечивающей его работоспособность, называются основными элементами (ОЭ); резервными элементами (РЭ) называются элементы, предназначенные для обеспечения работоспособности ЭС в случае отказа ОЭ. Резервирование классифицируют по ряду признаков, главными из которых являются уровень резервирования, кратность резервирования, состояние РЭ до момента включения их в работу, возможность совместной работы ОЭ и РЭ с общей нагрузкой, способ соединения ОЭ и РЭ и др.

По уровню резервирование подразделяют на общее, при котором резерв предусматривается на случай отказа ЭС в целом, и раздельное, при котором резервируются отдельные части ЭС (блоки, узлы, элементы); возможно также сочетание общего и раздельного резервирования - т.н. смешанное резервирование. Под кратностью резервирования понимают отношение числа РЭ к числу ОЭ ЭС. Однократное резервирование называется дублированием. В зависимости от состояния РЭ до момента включения их в работу различают резерв нагруженный, при котором РЭ нагружены так же, как ОЭ, облегчённый, когда РЭ нагружены меньше, чем ОЭ, и ненагруженный, при котором РЭ практически находятся в режиме хранения. Возможность совместной работы РЭ и ОЭ с общей нагрузкой определяется способностью элементов, одновременно подключенных к нагрузке, не вызывать отказа резервированной группы. Резервирование зависит также от способа соединения ОЭ и РЭ в составе резервированной группы. При постоянном способе соединения все элементы (ОЭ и РЭ) подключены к общей нагрузке в течение всего времени работы ЭС. При полупостоянном соединении соединёнными с общей нагрузкой остаются только исправные элементы, а отказавший элемент отключается от неё. При полузамещении, в начале работы соединяют с общей нагрузкой лишь исправные ОЭ, а при отказе одного из них подключается РЭ, но отказавший ОЭ не отключается. При замещении, в начале работы к общей нагрузке подключены также только исправные ОЭ; если же один из них отказал, то к нагрузке подключается РЭ, а отказавший ОЭ отключается. Отключение отказавших ОЭ и подключение РЭ осуществляется вручную или автоматически; в последнем случае необходимо соответствующее устройство, надёжность которого должна учитываться при проектировании ЭС.

На практике возможности применения резервирования ограничиваются допустимыми значениями массы, объёма, стоимости или др. характеристик резервируемого устройства. Поэтому приходится решать задачу оптимального резервирования, имеющую два аспекта: обеспечение максимального значения показателей надёжности при заданном значении ограничивающего фактора и обеспечение заданных значений показателей надёжности при минимальном значении ограничивающего фактора.

Описанные выше виды резервирования относятся к так называемому структурному резервированию, которое является наиболее распространённым. Существуют и другие виды резервирования, например по нагрузке, временное и т. д.

# 3.2.2. Расчет надежности резервированных ЭС с помощью ПК АСОНИКА-К

Система расчета надежности изделий ПК АСОНИКА-К позволяет рассчитывать все основные показатели надежности ЭС по его схеме расчета надежности (СРН). Расчет проводиться с помощью математического аппарата, основанного на методе статистических испытаний. На рис. 3.1 представлено главное окно системы.

![](_page_30_Picture_3.jpeg)

Рис. 3.1. Главное окно «Системы расчета изделий»

С помощью опции «Добавить группу» в изделие добавляется резервированная группа, которая может представлять собой, как не резервированное соединение СЧ, так и резервированное (рис. 3.2.).

![](_page_31_Picture_59.jpeg)

Рис. 3.2. Окно создания резервированной группы

Также в окне, представленном на рис. 3.2, можно задать и другие параметры группы, такие как наличие временного резервирования и степень полноты контроля.

С помощью опции «Добавить новую СЧ» можно добавлять новые СЧ в уже созданные ранее группы.

После формирования СРН ЭС, на каждую СЧ и каждую группу задаются следующие данные, необходимые для расчета (рис. 3.3).

| <u>— Система расчета надежности изделий - [РЭС 1]</u>        |                                                   |                              |  |  |
|--------------------------------------------------------------|---------------------------------------------------|------------------------------|--|--|
| €∃ Файл<br>Вид<br>Проект Вставка Настройки<br>Окно<br>Помошь |                                                   |                              |  |  |
|                                                              | 鹵<br>粵<br>딞<br>100<br>$\Box$<br>J<br>Θ<br>公       |                              |  |  |
| otkasoB                                                      | Параметр                                          | Значение                     |  |  |
|                                                              | Эксплуатационная интенсивность отказов            | 1E-6                         |  |  |
|                                                              | Интенсивность отказов при хранении                | $1E-8$                       |  |  |
| Дерево                                                       | Период проведения контроля при эксплуатации, [ч]. | 24                           |  |  |
|                                                              | Период проведения контроля при хранении, [ч]      | 2000                         |  |  |
|                                                              | Название компонента                               | Радиостанция                 |  |  |
| Параметры компонентов                                        | Децимальный номер компонента                      | 1                            |  |  |
|                                                              | Описание компонента                               | Коротковолновая радиостанция |  |  |
|                                                              | (ВР) Общее время эксплуатации, [ч]                | 8760                         |  |  |
|                                                              | (BP) Общее время работы, [ч]                      | 8760                         |  |  |
|                                                              |                                                   |                              |  |  |
|                                                              |                                                   |                              |  |  |

Рис. 3.3. Окно задания исходных данных для расчета СЧ

После ввода всех исходных данных, необходимо воспользоваться опцией «Рассчитать проект» (рис. 3.4).

![](_page_32_Picture_3.jpeg)

Рис. 3.4. Окно расчета проекта

В меню «Расчет проекта» (рис. 3.5) необходимо выбрать те показатели надежности, которые необходимо рассчитать. Затем необходимо нажать кнопку «Рассчитать», чтобы провести расчет.

После получения результатов расчета, для построения графиков зависимости показателей надежности, необходимо воспользоваться опцией «График» (рис. 3.6).

![](_page_33_Picture_45.jpeg)

## Рис. 3.5. Окно расчета проекта

## 3.3. ПОРЯДОК ВЫПОЛНЕНИЯ РАБОТЫ

Выполнение лабораторной работы проводится в шесть этапов:

1. Получить у преподавателя задание, провести анализ состава ЭС и сформировать схемы расчета надежности (СРН). Варианты заданий приведены в Приложении 4.

2. Изучить руководство по применению системы расчета надежности изделий ПК АСОНИКА-К.

3. Построить СРН в системе расчета надежности изделий.

![](_page_34_Picture_0.jpeg)

Рис. 3.6. Построение графиков для показателей надежности

 $\overline{4}$ . Провести расчет показателей надежности ЭС, а именно: интенсивности отказов в режиме хранения и эксплуатации, вероятности безотказной работы составных частей, а также наработки на отказ всего ЭС.

5. Построить графики функции распределения, плотности вероятности и интенсивности отказов от времени эксплуатации.

6. Оформить отчет по лабораторной работе.

Титульный лист отчета приведен в Приложении 1. Отчет должен содержать следующие разделы:

— цель работы;

- краткие сведения о программном модуле для расчета СЧ:

- рисунок СРН;

- скриншоты СРН из системы расчета надежности изделий;

— таблицу с результатами расчета надежности;

- графики зависимостей, построенные в пункте 5, с выводами по каждому графику;

- выводы по работе.

## 3.4. КОНТРОЛЬНЫЕ ВОПРОСЫ

1. Какие математические модели заложены в Системе расчета надежности изделий ПК АСОНИКА-К?

2. Что такое схема расчета надежности?

3. В какой последовательности проводиться расчет надежности ЭС, имеющего несколько уровней разукрупнения?

4. Что характеризует функция распределения наработки?

5. Что характеризует плотность вероятности наработки?

6. Какие виды резервирования Вы знаете?

7. Какой вид резервирования наиболее эффективный и почему?

8. На какие виды по конструктивному исполнению и режиму применения подразделяются ЭС?

9. При каких допущениях рассчитываются показатели надежности сложного ЭС?

10. Какими показателями надежности характеризуется восстанавливаемые ЭС?

#### 4. Лабораторная работа № 4

# «Автоматизированное обеспечение надежности ЭС при проектировании»

#### 4.1. ЦЕЛЬ РАБОТЫ

Целью работы является получение общих представлений о порядке выполнения мер по обеспечению надежности ЭС при проектировании. А также приобретение навыков самостоятельного автоматизированного обеспечения надежности ЭС с помощью программного комплекса АСОНИКА-К.

#### 4.2. КРАТКИЕ ТЕОРЕТИЧЕСКИЕ СВЕДЕНИЯ

Задача обеспечения надежности при проектировании не нова, с ней сталкивается любой инженер, проектирующий РЭА. Задачей инженера на этом этапе жизненного цикла изделия, используя один или комбинируя несколько методов повышения надежности, обеспечить удовлетворение показателей надежности изделия нормам, заданным на изделие в техническом задании (ТЗ).

Рассмотрим некоторые способы повышения надежности.

#### 4.2.1. Изменение режимов работы изделия

Надежность большинства изделий электронной техники (ИЭТ) зависит как от температуры окружающее среды, так и от режимов электрической работы. При расчете показателей надежности ИЭТ по математической модели приведенной в [1], влияния электрической нагрузки и температуры учитывается коэффициентом режима.

Коэффициент режима К<sub>р</sub> служит для перерасчета исходной интенсивности отказов (ИО) к фактическим режимам применения ИЭТ в аппаратуре.

Таким образом, после анализа инженером схемы электрической принципиальной (СЭП) он принимает решение о возможности или снижения входного напряжения (тока), с целью понижения электрической нагрузки на ИЭТ, либо обеспечение пониженных температурных режимов (термостатирование и.т.п.) на ИЭТ, изменением конструкции.

При варьировании электрических режимов работы, необходимо учитывать параметры изделия (требования к входным и выходным характеристикам), а также предельные значения основных параметров ИЭТ, используемых в изделии.

#### 4.2.2. Изменение типономиналов и качества изготовления

Если же изменение электрических параметров и температурных режимов элементов изделия не позволяет достаточно повысить надежность проектируемого изделия, то можно заменить элементы.

Самым простым методом является изменение качества используемых ИЭТ. В справочнике [1] качество изготовления изделии учитывается с помощью коэффициента приемки.

Коэффициент приемки ( $K_{\text{m}}$ ) отражает два уровня качества изготовления изделий: по справочнику [1], общее военное применение (ОВП) - приемка  $\langle 5 \rangle$  и повышенной надежности (OC) - приемка  $\langle 9 \rangle$  (в эту же группу входят изделия повышенной надежности, выпускаемые малыми партиями (ОСМ) приемка «7»). Для изделий с приемкой «5» значение  $K_{\text{m}}$  принято равным 1.

Если же изменения приемки используемого типономинала недостаточно для обеспечения необходимой надежности, то возможна замена используемого ИЭТ другим типономиналом.

В этом случае необходимо точно подобрать аналогичный элемент, чтобы он обладал той же функциональностью, что и заменяемый элемент, мог выдерживать требуемые электрические нагрузки, и в то же время был более надежен.

#### 4.2.3. Введение резервирования

Пожалуй, самым эффективным способом повышения надежности является резервирование.

Метод повышения надежности РЭА введением избыточности называется резервированием. При этом под избыточностью понимаются дополнительные средства или возможности сверх минимально необходимых для выполнения РЭА заданных функций.

В зависимости от предусматриваемых средств введения избыточности различают структурное, временное, информационное и функциональное резервирование.

По способу включения избыточных элементов резервирование делится на постоянное и резервирование замещением, когда резервный элемент включается только после выхода из строя резервируемого. Естественно, для такого подключения требуется вполне определенное время.

По кратности использования резервных элементов различают одно- и многократное резервирование.

Различают также:

 $1)$ Общее и раздельное резервирование.

- $(2)$ Нагруженное, облегченное и ненагруженное.
- $3)$ Восстанавливаемое и невосстанавливаемое.
- 4) Фиксированное и скользящее.

Под общим резервированием понимают резервирование, при котором резерв предусматривается на случай отказа объекта в целом. При раздельном резервировании, резервируются отдельные части объекта (блоки, узлы, элементы).

Таким образом, при введении общего резервирования, исходной СЭП ставиться в параллель точно такая же схема.

Хотя может показаться, что введение резервирования очень простой и эффективный метод повышения надежности, существует ряд тонкостей.

39

Во-первых, введение дополнительных элементов, а тем более целых блоков, существенно увеличивает стоимость разрабатываемого изделия, его габариты, массу и.т.д.; во-вторых, введение резервирования в разной степени оказывает влияние на разные показатели надежности аппаратуры, в частности, если однократное нагруженное резервирование увеличивает вероятность безотказной работы на порядки, то наработка на отказ возрастает лишь в 1,5 раза.

Следовательно, перед инженером встает сложная задача определения целесообразности введения резервирования, которую он должен решить исходя из требований в ТЗ на расчет надежности а так же исходя из конструктивных особенностей разрабатываемого изделия.

В лабораторной работе студенту предлагается обеспечить надежность произвольного устройства, пользуясь всеми описанными выше способами повышения надежности, с помощью ПК АСОНИКА-К. Функция общего резервирования реализована в ПК АСОНИКА-К, в программном модуле расчета надежности составных частей (СЧ).

# 4.2.4. Расчет надежности резервированных электронных модулей с помощью ПК АСОНИКА-К

В задании на лабораторную работу (см. Приложение 4) приведены требования по надежности, схемы электрические принципиальные электронных модулей и перечни элементов. Пример варианта задания приведен ниже.

Требования ТЗ: Средняя наработка  $(T_0)$ — не менее 10 000 000 [ч.].

Для создания резервированной группы в программном модуле расчета надежности составных частей следует выполнить следующее:

- Выбрать в окне «Схема РН» Изделие.
- Нажать кнопку «Правка» на главной панели Интерфейса пользователя.  $\bullet$

В появившемся меню (см. рис. 4.2) выбрать пункт «Зарезервировать компонент».

![](_page_40_Figure_0.jpeg)

Рис. 4.1. Входной каскад радиоприемника

Таблица 4.1. Исходные данные

![](_page_40_Picture_160.jpeg)

 В появившемся окне «Параметры резервирования» (см. рис. 4.3) выбрать из списка вид резервированной группы.

Для создания группы «Ненагруженный резерв»:

Нажать кнопку «Зарезервировать».

![](_page_41_Picture_0.jpeg)

## Рис. 4.2. Меню выбора резервирования компонента

![](_page_41_Picture_46.jpeg)

Рис. 4.3. Окно «параметры резервирования»

 В появившемся окне «Параметры резервирования» (см. рис. 4.4), ввести параметры резервирования (количество резервных СЧ).

![](_page_41_Picture_47.jpeg)

Рис. 4.4. Ввод параметров резервирования

Нажать кнопку «Зарезервировать».

Для зарезервированного Изделия в окне «Вид резервирования» Интерфейса пользователя отображается условное обозначение резервированной группы, а новые значения характеристик надежности Изделия (с учетом резервирования) отображаются в окне «Результаты расчета».

Для создания группы «Нагруженный резерв»:

Нажать кнопку «Зарезервировать».

 В появившемся окне «Параметры резервирования» (см. рис. 4.5), ввести параметры резервирования (количество резервных СЧ).

![](_page_42_Picture_93.jpeg)

Рис. 4.5. Ввод параметров резервирования

Нажать кнопку «Зарезервировать».

Для создания группы «Скользящий резерв»:

- Нажать кнопку «Зарезервировать».
- В появившемся окне «Параметры резервирования» (см. рис. 4.6), ввести параметры резервирования:
- общее количество СЧ;

- максимально-допустимое число отказавших СЧ, при котором группа сохраняет работоспособность.

- Нажмите кнопку «Зарезервировать».
- Для удаления резервированной группы:
- Выбрать в окне «Схема РН» Изделие, от резервирования которого Вы хотите отказаться.

![](_page_43_Picture_90.jpeg)

Рис. 4.6. Ввод параметров резервирования

Нажать кнопку «Правка» на главной панели Интерфейса пользователя.

 В появившемся меню (см. рис. 4.2) выбрать пункт «Зарезервировать компонент»

 На появившемся окне «Параметры резервирования» (см. рис. 4.3) нажать на кнопку «Отключить».

На этом удаление резервированной группы завершено. В окне «Вид резервирования» Интерфейса пользователя не отображается условное обозначение резервированной группы, а новые значения характеристик надежности Изделия (без резервирования) отображаются в окне «Результаты расчета.

## 4.3. ПОРЯДОК ВЫПОЛНЕНИЯ РАБОТЫ

Выполнение лабораторной работы проводится в четыре этапа:

1) Получение задания и анализ состава ЭС, формирование схемы расчета надежности (СРН).

2) Анализ технического задания на ЭС.

3) Используя описанные выше способы повышения надежности, комбинируя их, обеспечить требуемую в ТЗ надежность ЭС.

4) Составление отчета по лабораторной работе.

Отчет должен содержать следующие пункты:

— цель работы;

— краткие сведения о программном модуле для расчета СЧ;

— рисунок СЭП;

— сформированный в ПК АСОНИКА-К отчет;

— таблица с результатами расчета надежности;

— выводы по работе.

## 4.4. КОНТРОЛЬНЫЕ ВОПРОСЫ

1. Что такое обеспечение надежности?

2. На каких этапах проектирования проводятся мероприятия по обеспечению надежности?

3. Перечислите способы повышения надежности?

4. От каких параметров зависит коэффициент режима?

5. Что такое резервирование?

6. Какие виды резервирования вы знаете?

7. Какие виды резервирования в зависимости от предусматриваемых средств введения избыточности Вы знаете?

8. В чем отличие общего резервирования от раздельного?

9. Какие факторы необходимо учитывать при введении аппаратной избыточности?

10. Каким образом влияет введение резервирования на основные показатели надежности ЭС?

### **Библиографический список**

1. ГОСТ 27.002 – 89. Надежность в технике Основные понятия. Термины и определения.

2. ОСТ 4Г 0.012.242-84. Отраслевой стандарт. Аппаратура радиоэлектронная. Методика расчета показателей надежности.

3. Прытков, С. Ф. Надежность ЭРИ: Справочник. / С. Ф. Прытков, В. М. Горбачева, А. А. Борисов и др. // Науч. рук. С. Ф. Прытков. – М.~: ФГУП «22 ЦНИИИ МО РФ», 2004. – 574 с.

4. Жаднов, В. В. Управление качеством при проектировании теплонагруженных радиоэлектронных средств. / В. В. Жаднов, А. В. Сарафанов. – М.~: Изд-во «Солон-Пресс», 2004. – 464 с.

5. Программный комплекс АСОНИКА-К: Краткое руководство. / ASKSoft. – М.~: МИЭМ, 2006. - 64 л.

6. MIL-HDBK-217. Reliability prediction of electronic equipment.

7. Прытков, С. Ф. Надежность аналогов ЭРИ зарубежного производства: Справочник. / С. Ф. Прытков, В. М. Горбачева, А. А. Борисов и др. // Науч. рук. С. Ф. Прытков. – М.~: ФГУП «22 ЦНИИИ МО РФ», 2004. – 50 с.

8. GJB/z 299B. Chinese Standard.

9. ГОСТ 27.301-95. Надежность в технике. Расчет надежности. Основные положения. – М.~: Изд-во «Межгосударственный совет по стандартизации, метрологии и сертификации», 1995.

10. <http://www.scheme.ru/lib/semi.php>

- 11. [http://www.inp.nsk.su/%7Ekozak/hbks.htm](http://www.inp.nsk.su/~kozak/hbks.htm)
- 12. <http://www.scheme.ru/lib/chip/chip1.php>
- 13. <http://deegorov.narod.ru/giper/sprav/ANALOGZ/ANALOGZ.htm>

## Приложение 1

### Федеральное агентство по образованию

Государственное образовательное учреждение высшего профессионального образования

## МОСКОВСКИЙ ГОСУДАРСТВЕННЫЙ ИНСТИТУТ ЭЛЕКТРОНИКИ И МАТЕМАТИКИ (технический университет)

## Факультет Информатики и телекоммуникаций

Кафедра «Радиоэлектронные и телекоммуникационные устройства и системы»

Дисциплина

«Теоретические основы обеспечения надежности ЭС»

## **OTYET**

## по лабораторной работе №

![](_page_46_Picture_39.jpeg)

Москва 200

**Приложение 2**

# **ВАРИАНТЫ ЗАДАНИЙ**

**к лабораторной работе № 1**

**«Расчет показателей надежности электронного модуля, комплектующегося из ИЭТ отечественного или зарубежного производства»**

![](_page_48_Figure_0.jpeg)

![](_page_48_Figure_1.jpeg)

Рис. П2.1. Схема электрическая принципиальная каскада входного фильтра

Таблица П2.1. Перечень элементов

![](_page_48_Picture_172.jpeg)

# **Приложение 3**

Таблица П3.1. Соответствие между группами аппаратуры

![](_page_49_Picture_220.jpeg)

![](_page_50_Picture_304.jpeg)

Таблица П3.2. Соответствие между уровнями качества (приемки)

**Приложение 4**

# **ВАРИАНТЫ ЗАДАНИЙ**

**к лабораторной работе № 3**

**«Расчет надежности резервированных ЭС с помощью ПК АСОНИКА-К»**

# Вариант П4.1

![](_page_52_Figure_1.jpeg)

Рис. П4.1 Схема расчета надежности

# **ВАРИАНТЫ ЗАДАНИЙ**

**к лабораторной работе № 4**

**«Автоматизированное обеспечение надежности ЭС при проектирова-**

**нии»**

Вариант П5.1

![](_page_54_Figure_1.jpeg)

Рис. П5.1. Входной каскад радиоприемника

![](_page_54_Picture_153.jpeg)

![](_page_54_Picture_154.jpeg)

Методические указания к лабораторному практикуму составлены в соответствии с Государственным образовательным стандартом высшего профессионального образования по направлению подготовки (специальности) 551100 «Проектирование и технология электронных средств». Указания составили: Жаднов В. В., доцент, к.т.н.

Полесский С. Н., аспирант Якубов С. Э., магистрант Настоящие методические указания рассмотрены на заседании (методическом семинаре) кафедры «\_\_» \_\_\_\_\_\_\_\_\_\_\_\_\_\_ 2006 г. протокол № \_\_ и рекомендованы к применению в учебном процессе.

Зав. кафедрой «Радиоэлектронные и телекоммуникационные устройства и системы» \_\_\_\_\_\_\_\_\_\_\_\_\_ /Кечиев Л. Н./

Указания согласованы с выпускающей кафедрой:

«Радиоэлектронные и телекоммуникационные устройства и системы»

«\_\_»\_\_\_\_\_\_\_\_\_\_\_\_\_\_200*6* г. \_\_\_\_\_\_\_\_\_\_\_\_\_ /Кечиев Л. Н./

Срок действия указаний продлен на:

![](_page_55_Picture_130.jpeg)